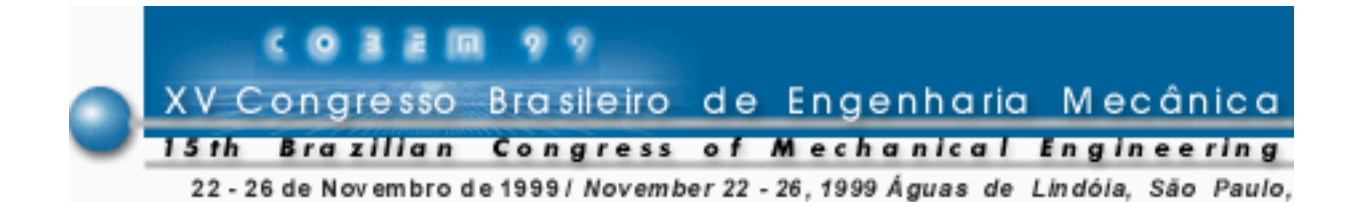

## **IMPLEMENTAÇÕES NO PROGRAMA GOCAD PARA APLICAÇÕES DE CARACTERIZAÇÃO DE RESERVATÓRIOS**

**Régis K. Romeu Yeda Backheuser Enio Emanuel R. Russo** Petrobras/CENPES/DIGER Cidade Universitária, quadra 7 21949-900 - Rio de Janeiro, RJ, Brasil **Luciano Pereira dos Reis** Petrobras/E&P/GEREX/GEDES Av. Chile, 65 20035-900 – Rio de Janeiro, RJ, Brasil **Philippe Huynh Luiz Fernando Martha** PUC-Rio / TeCGraf Rua Marquês de São Vicente, 225 22453-900 – Rio de Janeiro, RJ, Brasil

*Resumo. A modelagem 3D de reservatórios favorece a qualidade e a produtividade dos estudos integrados e vem sendo considerada estratégica pelas companhias de petróleo. Um aspecto crítico nessa tarefa, que envolve diferentes métodos e especialidades, é a disponibilidade de software adequado, aberto à integração com os sistemas já disponíveis. Um dos programas propostos nessa área é o gOcad, produto de um consórcio de pesquisas liderado pela Universidade de Nancy. Mais do que um aplicativo para manipulação de objetos geológicos em 3D, o gOcad funciona também como uma biblioteca aberta à programação de novas operações. A Petrobras, junto com o TeCGraf, núcleo de computação gráfica da PUC-Rio, desenvolveu uma versão adaptada do gOcad para aplicação nos seus estudos de caracterização e modelagem 3D de reservatórios. Chamada de gOcad-R, essa versão introduz novas opções de conversão de formatos e novas funções no menu de operações, facilitando a manipulação dos dados e a integração com programas e métodos de uso corrente na Petrobras. Este trabalho apresenta as motivações e os resultados desses desenvolvimentos.*

*Palavras-chave: petróleo, reservatórios, modelagem 3D, computação gráfica.*

## **1. INTRODUÇÃO**

Vive-se uma modernização dos estudos de reservatórios, com a substituição de métodos tradicionais por métodos mais avançados. Essa modernização envolve a migração de metodologias 2D para 3D e uma maior integração entre as especialidades, com várias tecnologias associadas. A modelagem 3D de reservatórios (Dubrule *et al*., 1997) favorece a qualidade e a produtividade dos estudos, permitindo consolidar dados e interpretações em um modelo geometricamente consistente − uma consistência que não é imediatamente verificável a partir de uma coleção tradicional de mapas e seções 2D − e integrar toda a seqüência de operações, desde a interpretação sísmica até a simulação de fluxo no reservatórios, de forma mais contínua e eficiente.

Um ponto crítico dessa transição tecnológica é a disponibilidade de *software* adequado, e um dos programas propostos nessa área é o gOcad. Desenvolvido pela Universidade de Nancy, o gOcad é um programa genérico, aberto à programação, orientado para a manipulação de objetos geológicos em 3D.

A Petrobras, junto com o TeCGraf, núcleo de computação gráfica da PUC-Rio, desenvolveu o gOcad-R, uma versão do gOcad incrementada de facilidades para seus estudos de reservatórios: filtros para conversão de formatos de dados, assistente para construção automática de tipos especiais de malha, novas funções no menu de operações (Romeu e Russo, 1998).

Este artigo apresenta o programa gOcad-R. Antes disso, no capítulo 2, faz-se uma introdução à modelagem 3D de reservatórios, e, no capítulo 3, descreve-se a versão padrão do programa gOcad.

## **2. MODELAGEM DE RESERVATÓRIOS DE PETRÓLEO**

Um estudo completo de reservatórios compreende diversas etapas, desde a obtenção de dados brutos até a avaliação dos resultados da previsão do comportamento de reservatório. Esse processo, que pode durar muitos meses, envolve o trabalho de diversos especialistas, cada um com seus próprios métodos e *software*, e a integração interdisciplinar desses trabalhos.

Destaca-se, a seguir, uma parte desse fluxo de trabalho, envolvendo a montagem de uma malha para os simuladores de fluxo (baseados em diferenças finitas) a partir de elementos da modelagem geológica. Mais especificamente, consideram-se as seguintes etapas de modelagem:

- 1. *Montagem do arcabouço geológico:* O arcabouço geológico do reservatório é formado por dois tipos de superfícies: os horizontes (topos e bases das unidades estratigráficas) e as falhas. Além da identificação e da modelagem dessas superfícies, com base em dados de poços e da sísmica, a montagem do arcabouço envolve a visualização, a verificação de consistência e a edição do conjunto de superfícies. Isso inclui, freqüentemente, operações de filtragem e reamostragem das superfícies, ajuste fino das interseções entre os poços e os horizontes ou entre os horizontes e as falhas, e todo um trabalho genericamente chamado de controle de qualidade.
- 2. *Construção da malha (ainda vazia) do modelo geocelular:* A etapa seguinte é a definição da forma da malha 3D adequada para a caracterização espacial das heterogeneidades internas do reservatório. Essa malha deve conformar-se às superfícies do arcabouço. Em seção vertical, entre duas superfícies não paralelas que definem uma unidade, as espessuras das camadas da malha podem variar segundo diferentes padrões − proporcionais à espessura total da unidade, paralelas ao topo, paralelas à base −

correspondentes a certos estilos estratigráficos. Assim define-se a discretização e a topologia interna da malha, estabelecendo-se relações de vizinhança espacial dentro da malha que são fundamentais para as etapas seguintes. A visualização da malha construída é importante para controle do modelo.

- 3. *Preenchimento das células da malha com propriedades petrofísicas:* Depois de construída a malha geocelular, é preciso preencher suas células com propriedades petrofísicas: porosidades; permeabilidades absolutas; indicadores de fácies (regiões de rocha). Essas propriedades são conhecidas diretamente apenas nos poços e precisam ser estimadas na região entre os poços a partir de correlações com a sísmica e usando métodos geoestatísticos. A visualização da malha preenchida é, na prática, uma técnica importante para avaliação dos resultados das interpolações.
- 4. *Preparação da malha para a simulação de fluxo:* A malha geocelular para descrição das heterogeneidades de rocha é normalmente muito refinada – com (dezenas de) milhões de células de  $10x10x1$  m<sup>3</sup>, por exemplo – e incompatível com a capacidade computacional dos simuladores de fluxo – que trabalham, tipicamente, com dezenas (até centenas) de milhares de células de 100x100x10 m<sup>3</sup>. Por isso e por outras razões, é preciso fazer uma transferência de escala, isto é, calcular propriedades petrofísicas equivalentes para as células da malha grossa. Além disso, é preciso editar as malhas segundo requisitos próprios da simulação de fluxo (ex.: refinamento local em torno dos poços) e, finalmente, preparar os arquivos no formato próprio.

Do ponto de vista da estrutura de dados, as quatro etapas mencionadas estão associadas aos três elementos de uma malha volumétrica − geometria, topologia interna (esses dois primeiros elementos constituindo a forma da malha) e propriedades − e, ainda, à necessidade de converter essa malha em um modelo apropriado para a simulação de fluxo (Haber *et al*., 1991; Assa *et al*., 1998). A fig. 1 mostra uma representação esquemática dessas etapas.

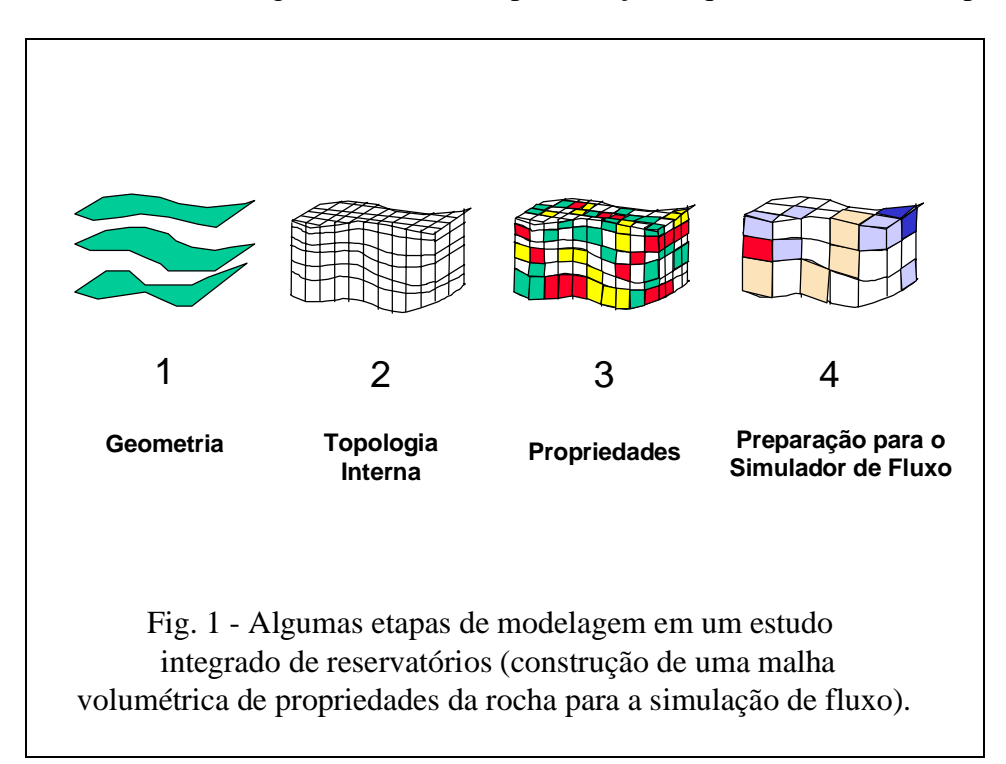

Em geral, essas etapas são executadas por especialistas diferentes, usando programas diferentes, que geram arquivos em formatos não imediatamente compatíveis. O fluxo de trabalho não é contínuo, e perde-se tempo e informação na passagem de uma etapa para outra. O problema de integrar essas diversas etapas de maneira eficiente é reconhecido como um dos mais críticos do processo.

Na verdade, existe uma corrida tecnológica para resolver esse problema, com especial participação das maiores fabricantes de *software* desse mercado. Essas companhias já oferecem suas "soluções integradas" (incluindo também ferramentas para outras etapas do estudo, não consideradas aqui), que representam um avanço nessa direção, mas que ainda não atendem a todos os requisitos desejáveis. Nos próximos anos, essas soluções integradas devem evoluir. Contudo, aderir completa e exclusivamente à linha de produtos de um único grande fabricante de *software* é uma decisão que também apresenta algumas desvantagens e riscos*.* Uma solução alternativa ou complementar é o aproveitamento do programa gOcad, para construir sistemas próprios de integração, evolutivos e abertos à comunicação com *software* de diversas origens.

# **3. PROGRAMA gOcad**

O gOcad (*Geologic Objects Computer Aided Design*) é uma aplicação computacional (C++, plataformas Unix ou Windows/NT) que permite a importação, criação, modificação, integração, visualização e exportação de objetos geológicos em 3D (Mallet, 1992; 1197; 1998). O gOcad oferece, além disso, uma variedade de métodos de análise geológica, geofísica e geoestatística sobre esses objetos. Ele tem sido aplicado nas áreas de geologia estrutural, geofísica, geologia de petróleo, modelagem de reservatórios, mineração.

O gOcad é produto de um consórcio de pesquisas [http://www.ensg.u-nancy.fr/GOCAD] conduzido pela Universidade de Nancy, na França, com patrocínio de grandes companhias de petróleo, fabricantes de *hardware* e *software*, universidades do mundo todo. Esse consórcio existe desde 1989, e a Petrobras é afiliada desde 1997. No Rio de Janeiro, também a PUC, através do seu Grupo de Tecnologia em Computação Gráfica, TeCGraf, é afiliada a esse projeto multicliente.

O gOcad pode ser percebido de duas maneiras. Primeiro, em uma abordagem mais imediata, trata-se de um aplicativo para manipulação gráfica de objetos geológicos. Existe uma janela padrão, a janela gOcad (fig. 2), com uma câmara 3D, menus e funções prédefinidas, que atendem a muitas aplicações usuais. Uma segunda maneira, mais geral, de perceber o gOcad é como uma biblioteca aberta para desenvolvimento de funções de manipulação gráfica de objetos geológicos. De fato, a janela padrão do gOcad pode ser modificada para incorporar novas funções do usuário e, inversamente, funções prontas do gOcad podem ser chamadas por outros programas gráficos ou de modelagem geométrica.

Para a modelagem geométrica, o gOcad considera as seguintes classes de objetos formais:

- pontos discretos;
- curvas (pontos conectados dois a dois);
- superfícies (formadas pela triangulação de pontos);
- sólidos (formados por tetraedros);
- poços (com trajetória e atributos definidos ao longo dessa trajetória);
- malhas regulares 3D;

 $\overline{a}$ 

- $\bullet$  malhas conformadas<sup>1</sup> 3D (malhas que se conformam a superfícies curvas);
- formas geológicas (para modelagem de canais, por exemplo).

<sup>1</sup> Evita-se aqui o termo "malhas estratigráficas", empregado pelo GOCAD (*SGrid = Stratigraphic Grid*) e vários usuários. De fato, parece mais conveniente (mais geral e mais preciso) adotar uma terminologia apenas geométrica (ou topológica), sem compromisso com conceitos tradicionais da Geologia. Além disso, no GOCAD, a visualização das malhas conformadas (*Stratigraphic Grids*) pode lembrar mais seções estruturaisestratigráficas (não confundir os adjetivos "estruturada" e "estrutural") do que seções estratigráficas.

Cada uma dessas classes de objetos é definida por uma estrutura de dados específica, sendo representada em um formato próprio e aceitando um conjunto específico de operações. A cada classe de objetos, corresponde um conjunto de operações possíveis. Por exemplo, em geral, é fácil construir objetos de uma classe a partir de objetos de uma classe de nível topológico inferior (curvas ou superfícies a partir de pontos discretos, etc.). As superfícies são editáveis, recortáveis e entrecortáveis, o que confere grande flexibilidade para a modelagem de horizontes e falhas geológicas. A modelagem de propriedades para a representação das heterogeneidades de reservatórios é feita pelo preenchimento de malhas estruturadas, retilíneas ou conformadas.

Como se sabe, a modelagem da geometria e das propriedades dos objetos requer interpolações. O algoritmo básico de interpolação dentro do gOcad é chamado DSI (*Discrete Smooth Interpolation*), um dos fundamentos do desenvolvimento histórico do gOcad (Mallet, 1992). Hoje, o gOcad incorpora também funções de estimativa e simulação geoestatística, baseadas em variografia (Deutsch & Journel, 1992).

Em geral, a quantidade de operações possíveis sobre os diversos objetos geológicos dentro do gOcad é muito grande, o que o torna um programa repleto de recursos, mas não necessariamente fácil de usar.

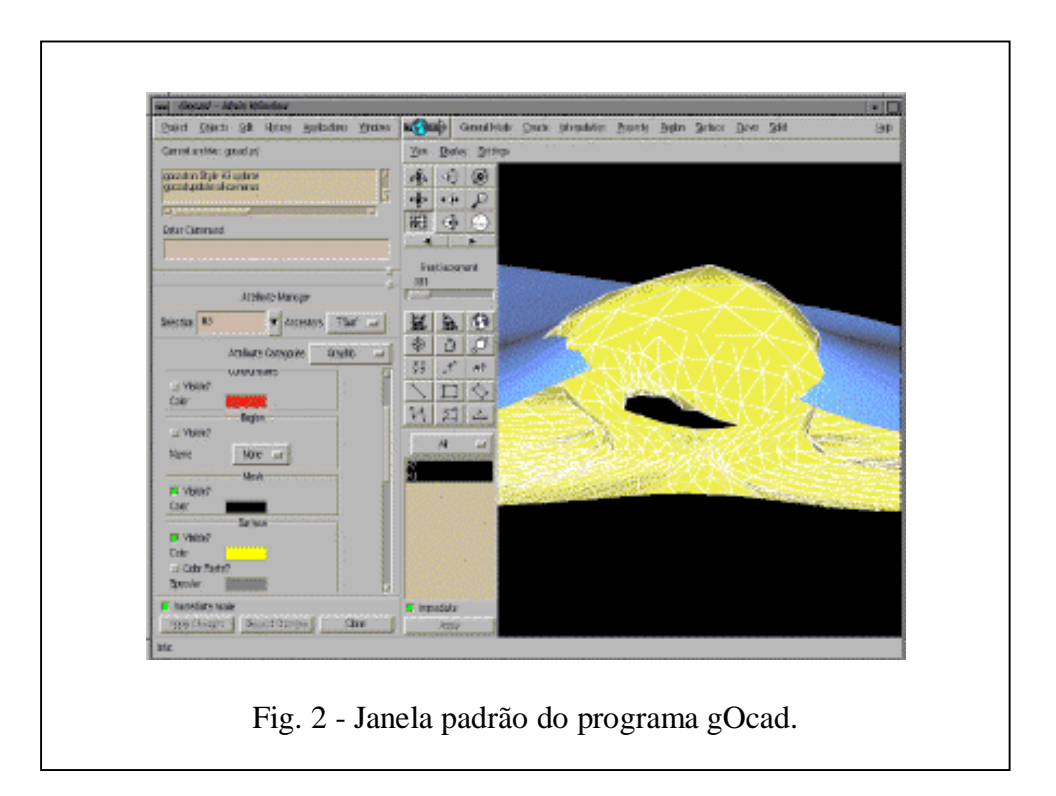

# **4. VERSÃO gOcad**-**R**

O gOcad é um programa genérico, poderoso e flexível, mas sua utilização pode parecer difícil para os usuários mais apressados, interessados em aplicações específicas e imediatas. Para um pleno aproveitamento do gOcad na Petrobras, na área de estudos de reservatórios, decidiu-se adaptá-lo melhor ao ambiente e às necessidades da Companhia. Construiu-se, assim, o gOcad-R (fig. 3), uma versão do gOcad incrementada de facilidades para os estudos de reservatórios da Petrobras (seguindo, aliás, uma estratégia que vem sendo usada também por outras companhias petrolíferas). Descrevem-se, a seguir, os principais conceitos e desenvolvimentos associados ao gOcad-R.

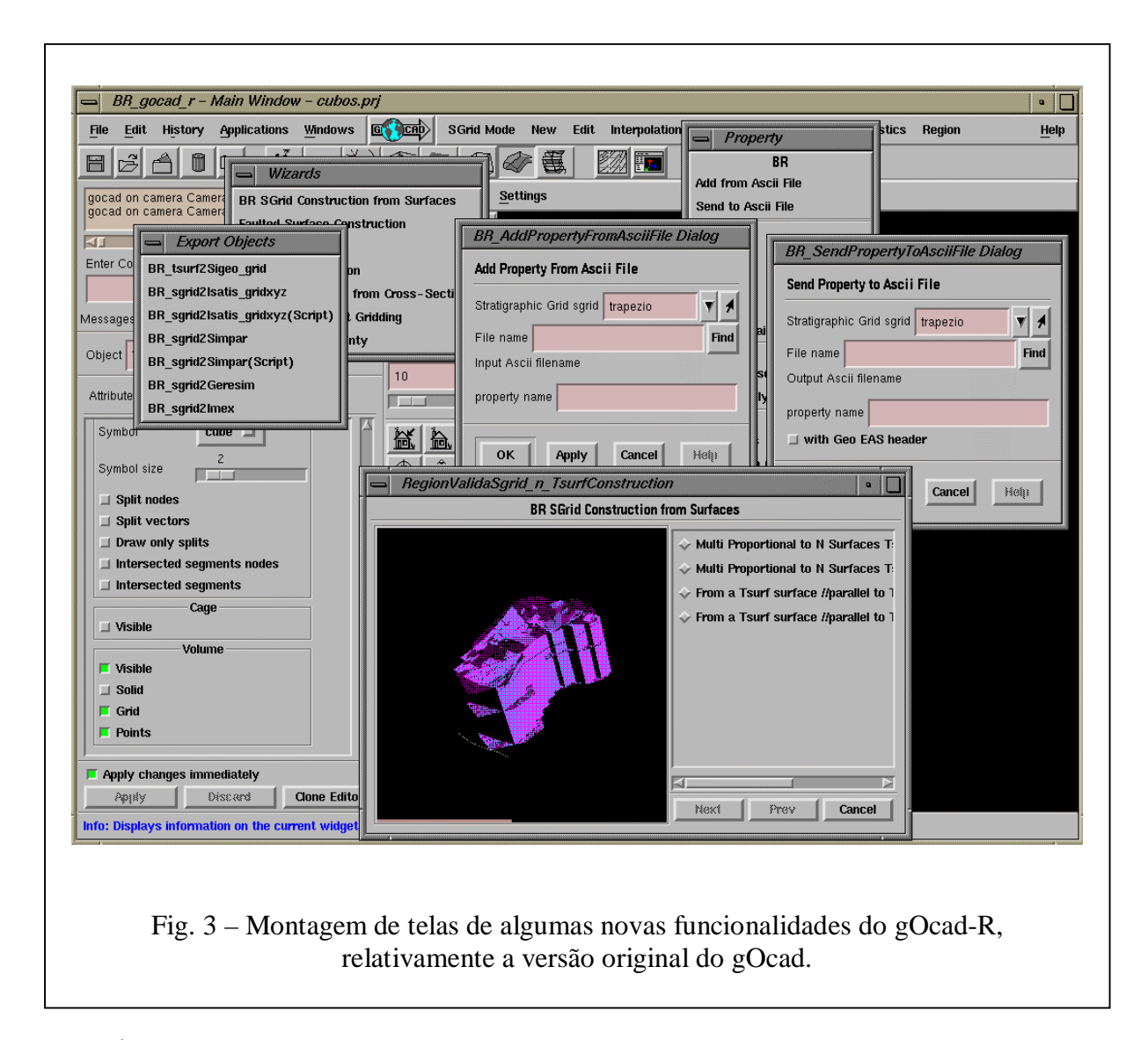

## **4.1 Árvore paralela**

Árvore paralela é uma estrutura de arquivos do gOcad criada em paralelo à árvore original do gOcad com o objetivo de permitir que desenvolvedores de aplicações adicionem novas funcionalidades ao ambiente. Nesta nova árvore de diretórios, são inseridos arquivos de construção, configuração e ambiente; nenhum código fonte é duplicado, e é criado um novo programa principal. Assim, o programador pode adicionar uma nova funcionalidade no topo do gOcad sem a necessidade de recompilar todo o gOcad.

O gOcad-R foi construído segundo esse conceito − ou seja, no jargão do gOcad, o gOcad-R é uma árvore paralela −, e, para facilitar a geração desta árvore paralela e suas atualizações, foram criados *shell scripts* próprios.

#### **4.2 Filtros de conversão de arquivos**

Considerando os objetivos do gOcad-R, um de seus pontos chave é a comunicação com outros sistemas e programas em uso nos estudos de reservatórios da Petrobras, por meio da importação e exportação de arquivos nos formatos próprios. Para isso, são usados filtros de conversão. Os filtros são programas escritos em linguagem C++ ou AWK/Unix.

Os filtros programados permitem a comunicação do gOcad-R com os seguintes principais programas e sistemas: SIGEO (Sistema Integrado de Geologia e Geofísica, da Petrobras), GERESIM (gerenciador de arquivos para a simulação de fluxo, da Petrobras), ISATIS (programa comercial para aplicações geoestatísticas, da Geovariances), IMEX (simulador de fluxo, do CMG), SIMPAR (simulador de fluxo, da Petrobras), etc. Mais especificamente, esses filtros, acionáveis por meio dos submenus *Load Objects* e *Export Objects* do menu *File*, permitem:

- importação de arquivo *xyz* do SIGEO para *SGrid* do gOcad;
- importação de *grid* do SIGEO para *TSurf* do gOcad;
- importação de arquivos de poços do WorkBench para *Well* do gOcad;
- importação de arquivos de poços do ISATIS para *Well* do gOcad;
- importação de *grid* do ISATIS para *SGrid* do gOcad;
- importação para o gOcad de diversos conjuntos de pontos *xyz* (vindos, por exemplo, do programa ISATIS), com todas as possibilidades de permutação do arranjo das colunas da matriz de pontos;
- exportação de *TSurf* do gOcad para *grid* do SIGEO;
- exportação de *SGrid* do gOcad para *grid* do ISATIS;
- exportação de *SGrid* do gOcad para o programa de simulação de fluxo SIMPAR;
- exportação de *SGrid* do gOcad para o programa de simulação de fluxo IMEX;
- exportação de *SGrid* do gOcad para o ambiente GERESIM, permitindo comunicação com outros programas de simulação de fluxo, como o ECLIPSE.

Alguns desses filtros envolvem modificações não só de formato mas também na estrutura de dados, exigindo cálculos ou interpolações adicionais. A fig. 3 ilustra um desses casos. Um outro caso são os filtros de exportação para os simuladores de fluxo, onde malhas de geometria *corner-point* são convertidas, segundo a opção considerada, em malhas blococentradas.

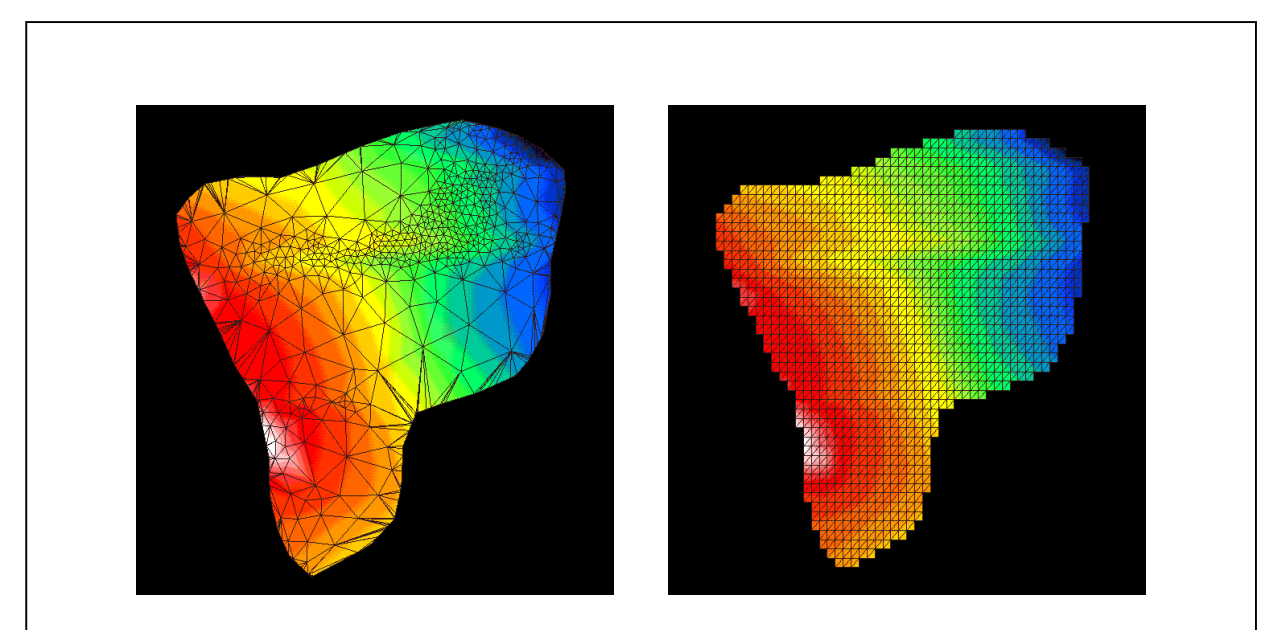

Fig. 4 – Duas versões de uma mesma superfície: (a) malha irregular original modelada no gOcad; (b) malha regular proveniente da aplicação do filtro de exportação gOcad-R  $\rightarrow$ SIGEO, seguida da importação da mesma superfície usando o filtro de importação SIGEO→gOcad-R. Esse exemplo mostra o bom funcionamento desses dois filtros.

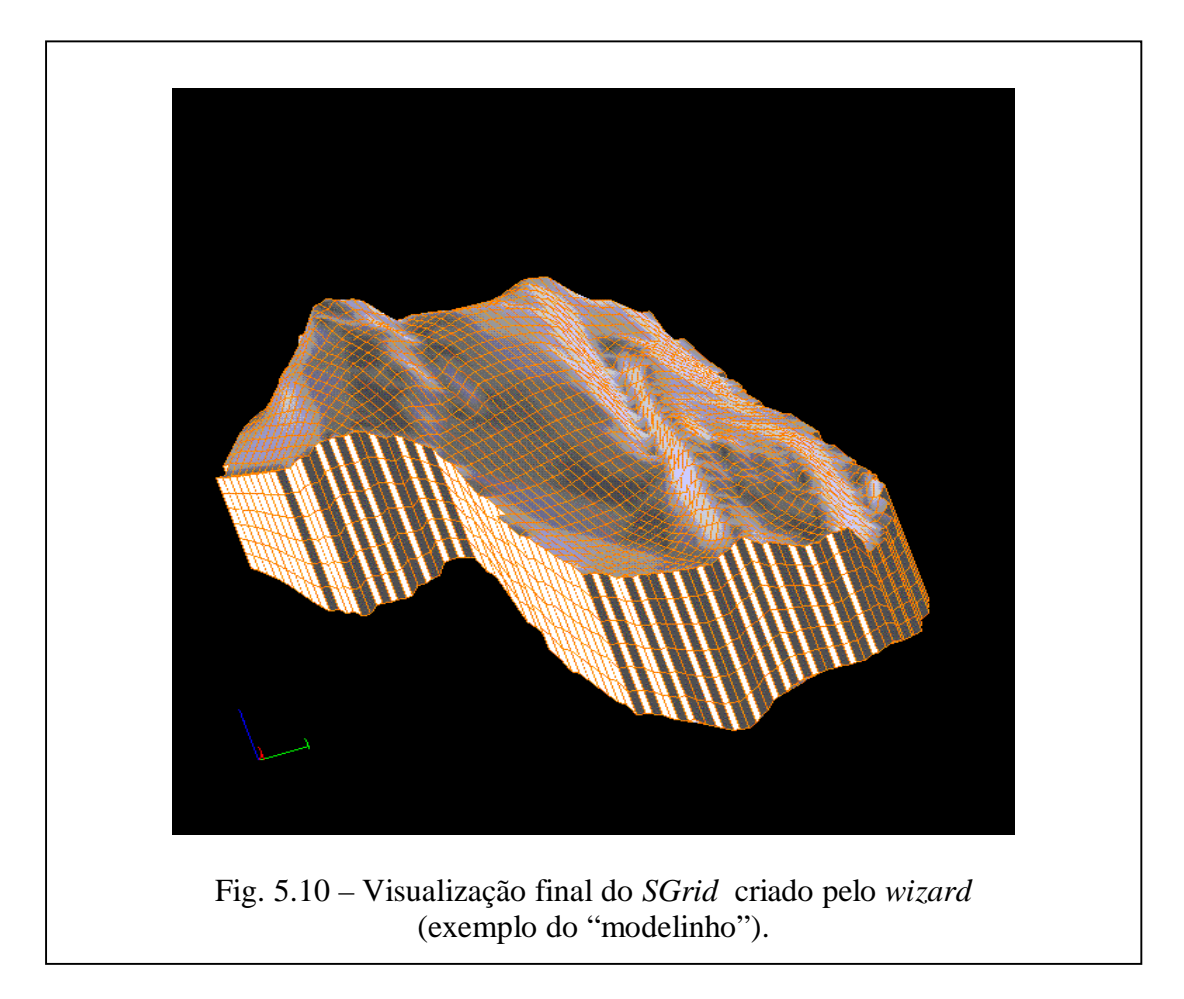

## **4.3 Wizard para construção automática de malhas conformadas**

*Wizard* é uma funcionalidade do gOcad que facilita a realização de tarefas por parte do usuário. Um *wizard* cria interfaces de solicitação de dados e executa seqüências de comandos de forma organizada, orientada por tarefa. A versão comum do gOcad já oferece alguns *wizards* prontos, que podem ser acionados a partir do menu *Applications*.

Na versão gOcad-R, construiu-se um *wizard* para facilitar a criação de malhas conformadas (*SGrids*), considerando as seguintes características:

- construção da malha volumétrica *nx* x *ny* x *nz* em um domínio definido por *n* superfícies (*TSurfs*) não paralelas;
- conformação da malha às superfícies segundo três estilos possíveis: camadas paralelas à superfície de base; camadas paralelas à superfície de topo; espessuras de camadas proporcionais entre as superfícies de topo e base;
- alinhamento da seção horizontal da malha em relação às superfícies segundo dois padrões: *bounding box* (eixos paralelos a *x* e *y*) ou *cage* (menor retângulo possível);
- duas opções quanto à estrutura para preenchimento de propriedades: malha de vértices (*corner points*) ou bloco-centrada (*cell centered*);
- identificação dos blocos inativos da malha, sejam aqueles que, em planta, encontram-se além dos limites definidos pela extensão lateral das superfícies, sejam aqueles que, em seção vertical, degeneraram-se em blocos de volume nulo, como resultado da estruturação das camadas da malha segundo os estilos paralelo à base ou paralelo ao topo. Uma variável binária é criada para essa identificação dos blocos ativos/inativos;
- visualização final da malha, apenas com a região dos blocos ativos (fig. 5).

#### **4.4 Adição de novas opções no menu de operações**

No gOcad-R, foram acrescentadas duas novas opções no menu de operações, inexistentes na versão comum do gOcad. Essas funções foram chamadas *Add from Ascii File* e *Send to Ascii File* e são acionadas a partir do submenu *Property* do menu de operações no modo *SGrid*.

A primeira dessas funções permite introduzir propriedades em uma malha conformada (*SGrid*) de geometria já definida. Essa função é necessária nas aplicações práticas de reservatórios quando se trata de importar dados de outros programas. Sua criação foi inspirada na função *Edit*/*Curve*/*Add from Ascii File* do menu de operações *Well Mode*, que executa uma operação análoga. O arquivo das propriedades deve conter uma lista de *n* valores em formato livre, onde *n* é o número de células da estrutura do malha (incluindo eventuais células inativas), na ordem tradicional de varredura: primeiro I, depois J e por último K. A nova propriedade é adicionada às células do *SGrid*, independente do número de propriedades que elas já possuam. Essa função dispensa o uso do comando *Create Property* para criação prévia da propriedade.

A outra função adicionada realiza a operação inversa. Existindo uma malha volumétrica com propriedades definidas, exportam-se os valores dessa propriedade para um arquivo nomeado pelo usuário. Os valores são escritos em formato livre, com ou sem cabeçalho, conforme uma opção do diálogo de acionamento da função. Essa mesma operação poderia ser realizada por meio da programação de um *script* de propriedades, mas isso seria mais trabalhoso para o usuário.

## **4. CONCLUSÃO E PERSPECTIVAS**

Descreveram-se aqui as motivações e os resultados do desenvolvimento do gOcad-R, uma nova versão do gOcad adaptada para aplicações de caracterização de reservatórios. Esses desenvolvimentos são produto de um projeto conjunto, com duração de sete meses, do centro de pesquisas (Cenpes) da Petrobras e do TeCGraf, núcleo de computação gráfica da PUC-Rio. O gOcad-R, que já vem beneficiando diversos usuários da Petrobras, é um protótipo de um sistema que se pretende aperfeiçoar e estender em um projeto mais ambicioso. O gOcad revelou-se, na prática, uma plataforma poderosa e adequada para servir como base de um sistema de integração de facilidades para os estudos integrados de reservatórios, segundo uma abordagem 3D.

## **REFERÊNCIAS**

- Assa, S. et al., 1998, Feature-Based geometric modeling for geoscience, 3D Modeling of Natural Objects Conf. (4-5 June, Nancy, France) Proceedings, vol. 1.
- Deutsch, C. & Journel, 1992, A.G. GSLIB: geostatistical software library; user's guide. New York, Oxford University Press.
- Dubrule, O. et al., 1997, Resevoir geology using 3-D modelling tools, Paper SPE-38659 in Annual Society of Petroleum Engineers Techn. Conf. (San Antonio, USA, 10/5-8/97) Proceedings (vol. Formation Evaluation and Reservoir Geology), pp. 181-196.
- Haber, R.B. et al., 1991, A data model for scientific visualization with provisions for regular and irregular grids, Proceedings of IEEE 1991 (San Diego, USA, Oct. 1991), pp. 298- 305.
- Mallet, J.-L., 1992, Discrete smooth interpolation in geometry modelling, Computer Aided Design, vol. 24, n. 4, pp. 178-192.
- Mallet, J-L, 1997, Discrete modeling for natural objects, Mathematical Geology, vol. 29, n. 2, pp. 199-219.
- Mallet, J.-L., 1998, Modeling natural objects: the gOcad approach, 3D Modeling of Natural Objects Conf. (4-5 June, Nancy, France) Proceedings, vol. 1.
- Romeu, R.K. & Russo, E.E.R., 1998, Sistema de integração de programas para estudos de reservatórios (Projeto gOcad-R), relatório final do projeto 03.05.16, Petrobras/Cenpes.

## **EXTENSION OF THE SOFTWARE gOcad FOR RESERVOIR CHARACTERIZATION APPLICATIONS**

*Abstract. Three-dimensional modeling boosts the productivity and quality of integrated reservoir studies, and it has been considered a strategic issue by the oil companies. A critical factor is this task, that involves various disciplines and methods, is the availability of proper software, open to communication with other systems. One of the proposed software in this area is gOcad, developed by a research consortium led by the University of Nancy. It is an application that handles geologic objects in 3D, and it also works as a library that allows customization and advanced programming. Petrobras and TeCGraf (the computer graphics group of PUC-Rio) developed an extension of gOcad for 3D reservoir characterization studies. This new version was called gOcad-R and it introduces new converting file filters and functions in the operation menu, assisting data integration with current programs and methods at Petrobras. This paper presents the motivations and results of these developments.*

*Keywords. petroleum, reservoir, 3D modeling, computer graphics.*